### **JUnit**

## **Angelo Gargantini Informatica III**

### **Unit Testing con Junit**

#### Vedi lucidi di info3 parte B

#### **Generazione automatica di casi di test**

## **Generazione automatica**

#### **Si possono utilizzare dei tool per la generazione automatica di casi di test**

- Lo scopo è quello di coprire i metodi testati in modo da raggiungere una copertura sufficiente.
- Scoprire possibili difetti
- Produrre automaticamente anche l'oracolo
	- che sia in grado di dire se il risultato è corretto
	- Mediante introduzione di assert
- Utile: per regression testing
	- So che un metodo funziona, genero i casi di test e poi lo modifico (miglioro) e ricontrollo
- Probelmi: creazione degli oggetti ...

### **Tecniche random**

### **Creo degli oggetti e degli input random Esempio: Randoop- demo**

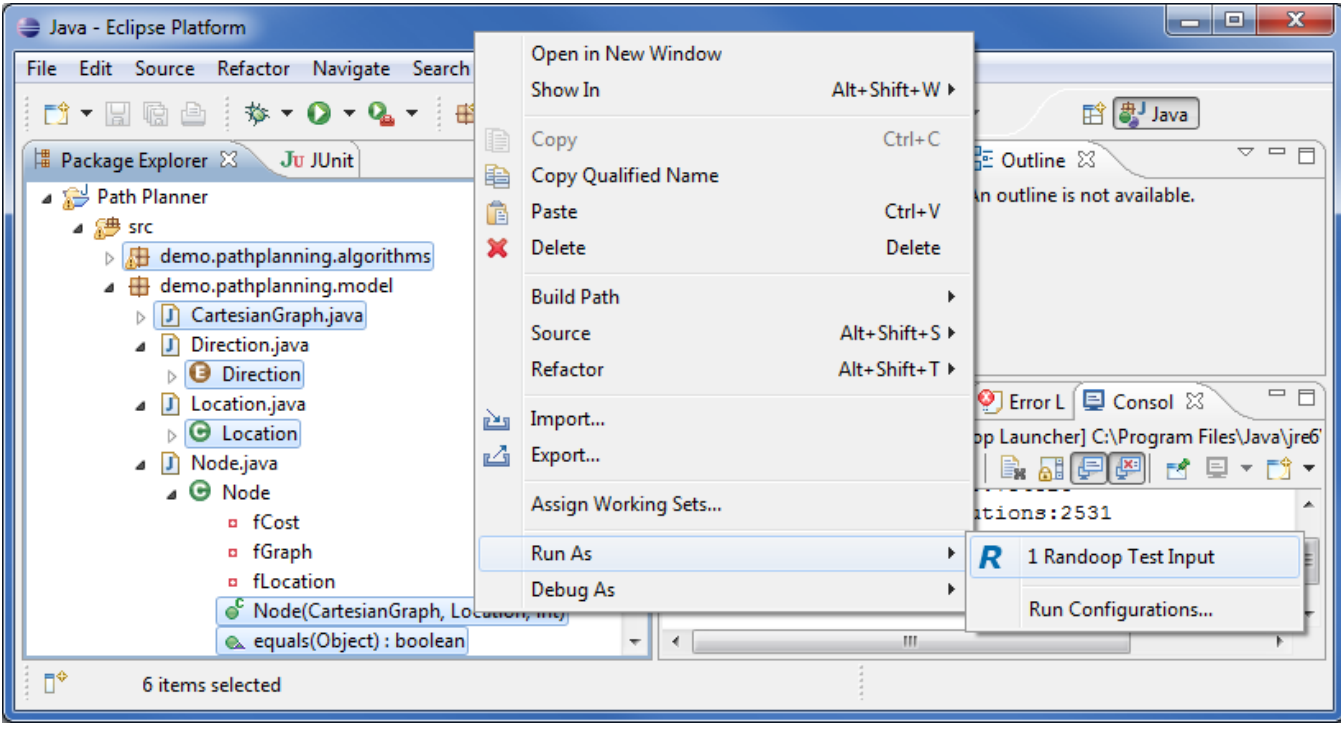

# **Analizzo il codice**

#### **Cerca di analizzare il codice per trovare i valori critici**

• Esempio: CodePro AnalytiX <http://code.google.com/javadevtools/codepro/>

• demo

**All Audit Code** All Audit Code Using... Jompute Metrics [ J] Compute Metrics Using... Ju Generate Factory Classes  $\mathbb{J}_\mathbf{U}$  Generate Test Cases. Repair Javadoc 野 Analyze Dependencies Run Code Coverage Explore